## **Программа воспроизведения телефонных разговоров, записанных с помощью систем записи ED RECORDERS (версия 1.0.0.1)**

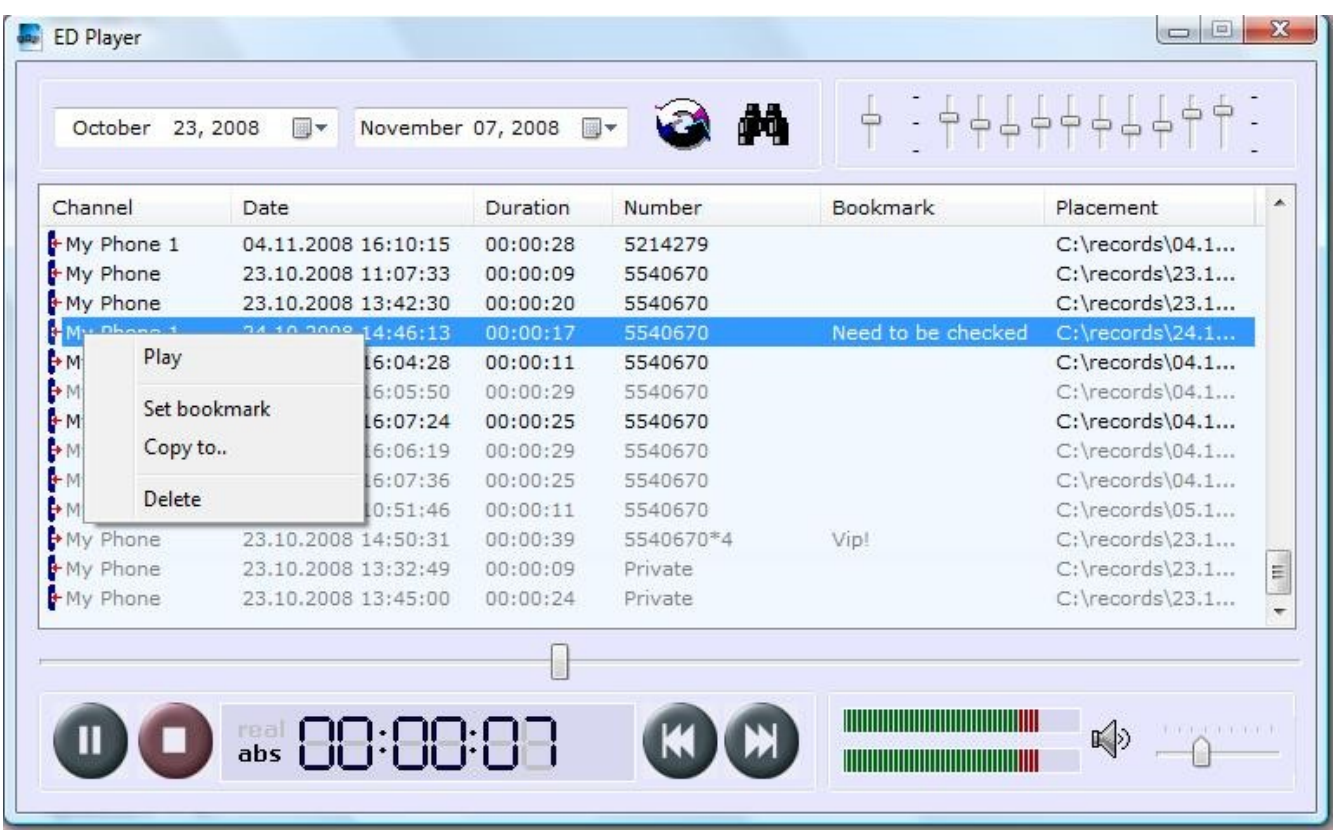

В главном окне программы находится список записанных телефонных разговоров в заданном временном интервале (по запуску программы это текущий день) и органы управления прослушивания.

Список имеет 6 столбцов: канал (описание канала связи, который задается в конфигурации записывающей программы), дата и время с начала разговора, длительность разговора, исходящий или входящий номер, комментарий и расположение файла. Тип разговора можно узнать по значку записи: входящий, исходящий, или неопределенный (в этом случае значок выглядит как вопросительный знак). Для поиска определенной записи используйте функцию поиска, заметьте, что поиск ведется по полям номер и комментарий без учета регистра символов. Также возможна сортировка по любому из столбцов, как по убыванию, так и возрастанию.

Если файл еще не был прослушан, он выделяется более ярким цветом.

Программа имеет 10 полосный эквалайзер с усилителем звука, кнопки Воспроизведение-Пауза, Стоп, Предыдущая и Следующая запись, индикаторы уровня сигнала, громкость, ползунок изменения позиции воспроизведения, и 2х режимное

*ELECTRONICS DESIGN, LTD. © 2008*

табло текущей позиции. Режим «abs» - абсолютная позиция прослушиваемого файла, «real» - реальное время записи. Переключение между режимами осуществляется нажатием левой кнопки мышки на информационное табло.

Навигация по файлам записи возможна также и с клавиатуры.

В каждый файл записи можно вставить свой комментарий (до 32 символа), для этого используйте команду «Set bookmark», также есть возможность удаления и копирования выбранного файла.

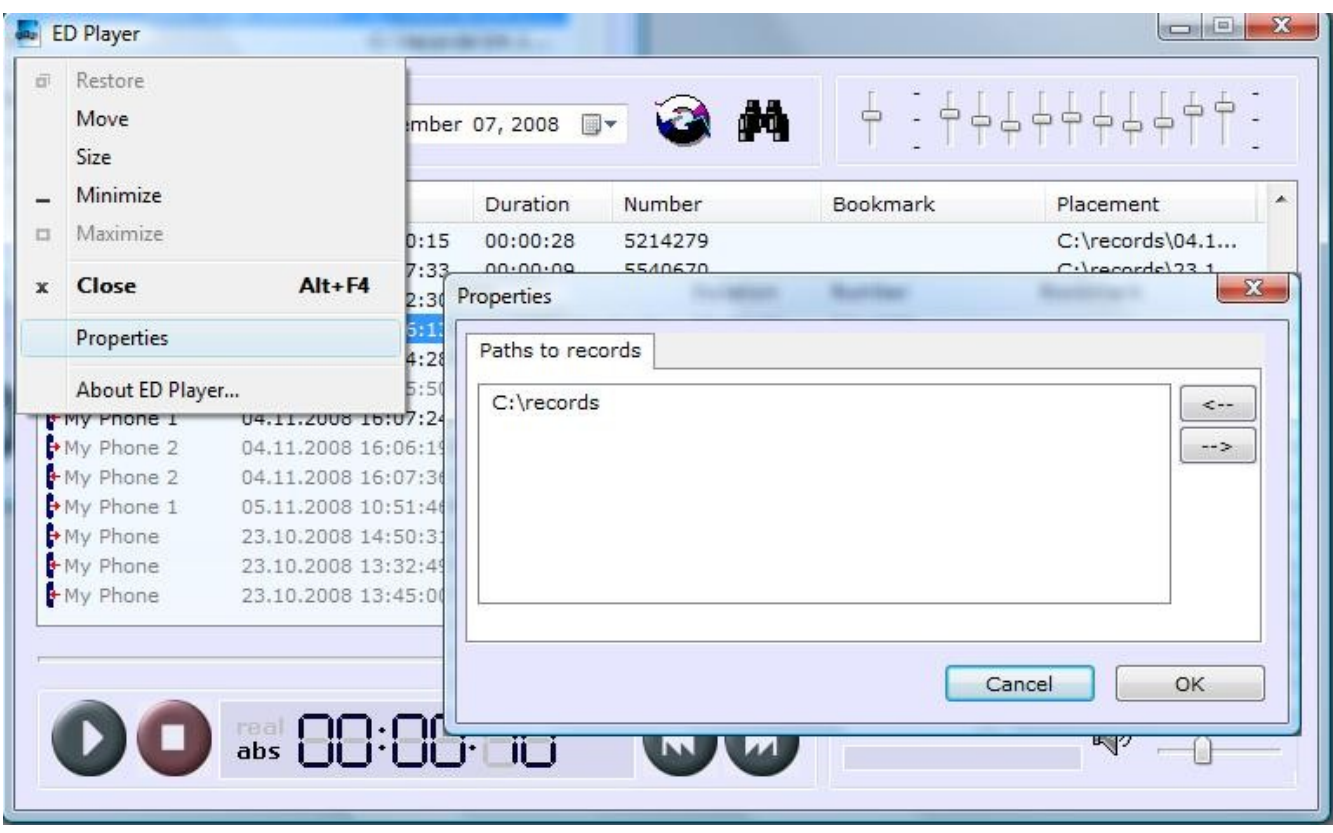

Для того чтобы программа находила файлы записи, укажите их расположение в закладке «пути к записям» в настройках программы.

Данная версия программы является бесплатной. Мы ждем от вас комментариев и замечаний, для того чтоб сделать ее более гибкой и удобной для пользователя.